## A Solution for the Exercise 2

Michał Kapałka

EPFL, LPD

STiDC'06, 14.XI 2006

4 0 8 1

4 F

Michał Kapałka (EPFL, LPD) + CAL [Introduction](#page-13-0) STiDC'06, 14.XI 2006 1/13

∋⇒

<span id="page-0-0"></span> $299$ 

This should simulate a safe/regular register, but does not make sense (in fact, it's atomic, but why bother with  $\text{RW\_INIT}$  then?)

```
macro RW_INIT
begin
  skip;
end macro
macro WRITE(value)
begin
  R := value;
end macro
```
 $QQ$ 

Using objects that are not registers / queues:

```
label: r := r + 1;
label: DEQUEUE(res);
       if res = 1 then R := val; end if;
next:
```

```
macro WRITE(ts, val)
begin
 R[1] := ts:R[2] := val:end macro
```
**Brad** 

 $299$ 

Not exactly a queue:

```
macro DEQUEUE(q)
begin
  if q = 0 then ret := "winner"; q := 1;
  else ret := "loser";
  end if;
end macro
```
 $\Rightarrow$ 

 $299$ 

 $\mathbb{B}$  is a  $\mathbb{B}$  is

 $\leftarrow$   $\Box$   $\rightarrow$   $\leftarrow$   $\leftarrow$   $\Box$   $\rightarrow$ 

Other mistakes:

- Statically proposed values
- First dequeue a value, then write to a register
- Returning values of macros/procedures in V instead of V[self]
- **Using global variables as local for many processes without self.**

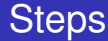

- $\blacksquare$  Slightly modify update() dynamic mapping of processes to registers: obtain().
- scan() uses collect()  $\Rightarrow$  almost no changes.
- **Implement obtain() using a splitter.**
- Implement an adaptive collect() operation.
- $\blacksquare$  Implement a splitter using registers.

# The Update Operation

#### **procedure** update(*valuei*)  $t s_i \leftarrow t s_i + 1$ *snap<sup>i</sup>* ← *scan*()  $R[i] \leftarrow [ts \mapsto ts_i, val \mapsto value, snap \mapsto snap_i]$

## The Update Operation

```
procedure update(valuei)
     if myreg_i = \bot then
          myreg_i \leftarrow \texttt{obtain()}t s_i \leftarrow t s_i + 1snapi ← scan()
     R[myreg_i] \leftarrow [ts \mapsto ts_i, val \mapsto value, snap \mapsto snap_i]
```
## The Scan Operation

\n
$$
\text{procedure } \text{scan}(\text{)}
$$
\n $\begin{cases}\n t1_i \leftarrow \text{collect}(), t2_i \leftarrow t1_i \\
 \text{while } \text{true do} \\
 t3_i \leftarrow \text{collect}() \\
 \text{if } t3_i = t2_i \text{ then return } \langle t3_i[1].\text{val}, \ldots, t3_i[Len(t3_i)].\text{val} \rangle \\
 \text{for } k \leftarrow 1 \text{ to } Len(t3_i) \text{ do} \\
 \quad \downarrow \text{if } t3_i[k].ts \geq t1_i[k].ts + 2 \text{ then return } t3_i[k].\text{snap}\n \end{cases}$ \n

(We assume that  $t1<sub>i</sub>[k]$ .*ts* = 0 if  $k > Len(t1<sub>i</sub>)$ .)

4 0 8 1

4 F

 $299$ 

### The Splitter Object

- Only one operation: splitter()
- Returns: *stop*, *left* or *right*
- If a single process executes splitter(), then *stop* is returned.
- If two or more processes invoke  $splitter()$ , then not all get the same output.

# Main Idea of Adaptive Snapshot

- We have a matrix of registers and splitters.
- To obtain a register, a process must find a splitter that returns *stop*.
- Process starts from left top corner and follows the output of splitters.

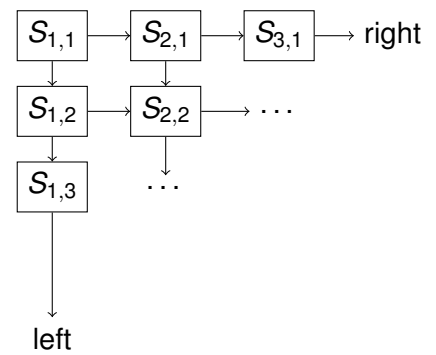

## The Obtain Operation

```
procedure obtain()
     x_i \leftarrow 1, y_i \leftarrow 1while true do
           s_i \leftarrow \texttt{splitter}(\textit{S}[x_i, y_i])if s_i = "stop" then myreg_i \leftarrow \langle x_i, y_i \rangleelse if s_i = "left" then y_i \leftarrow y_i + 1else x_i \leftarrow x_i + 1
```
# The Collect Operation

#### **procedure** collect()  $C_i \leftarrow \langle \rangle$ *d<sup>i</sup>* ← 1 **while** *diagonal d<sup>i</sup> has a splitter that has been traversed* **do**  $C_i \leftarrow C_i \cdot \langle$  *val* fields of all non-⊥ registers on diagonal  $d_i$   $\rangle$  $d_i \leftarrow d_i + 1$

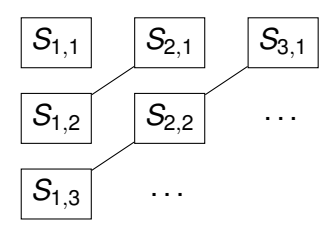

4 0 8

. . .

 $\Omega$ 

. . .

<span id="page-13-0"></span>Adaptive Snapshot Algorithm

# An Implementation of a Splitter

```
procedure splitter(Si)
    Si
.pid ← i
    if Si
.flag then return "right"
    Si
.flag ← true
    if Si
.pid = i then return "stop"
   return "left"
```